## Cheatography

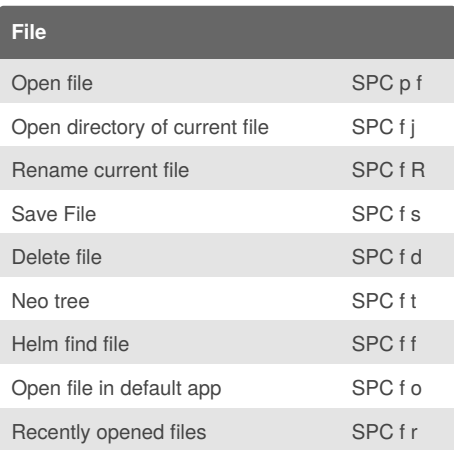

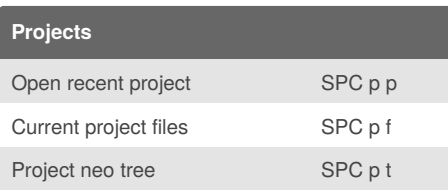

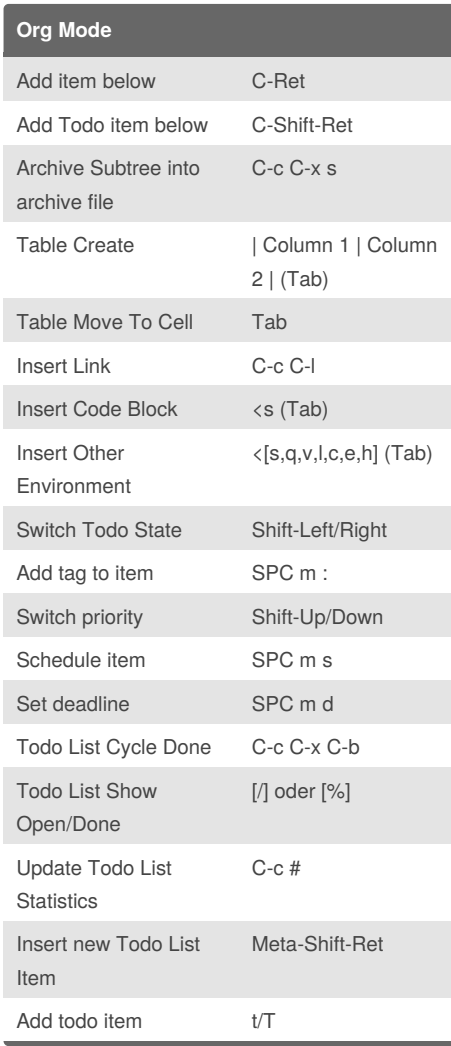

### Spacemacs Cheat Sheet

by [matcauthon](http://www.cheatography.com/matcauthon/) via [cheatography.com/25092/cs/13719/](http://www.cheatography.com/matcauthon/cheat-sheets/spacemacs)

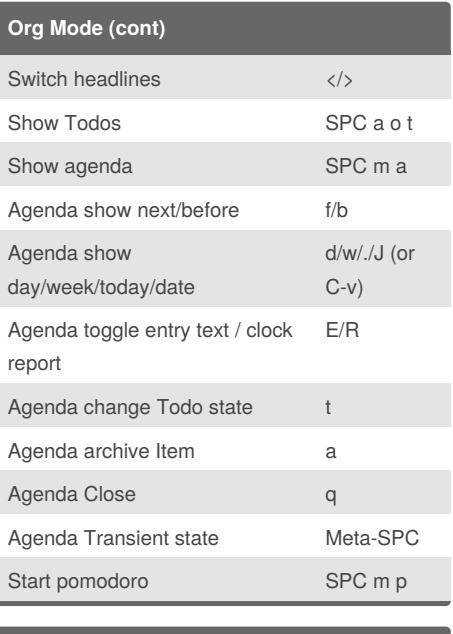

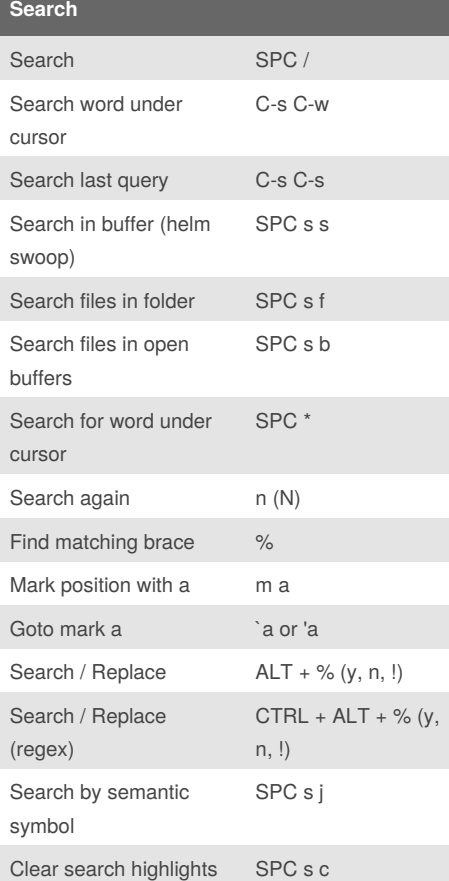

**Editing** Down, Up, Left, Right jkhl Go left a word b Go right a word with the word with the wind with  $\sim$  with  $\sim$  with  $\sim$  with  $\sim$ End of word e Select SPC v lower case M-l upper case M-u switch insert mode i switch command mode ESC Undo C-/ Redo C-? Delete char under cursor x Delete line d d Copy line y y Paste after/before cursor p (P) add line o (O)  $replace$  r  $(R)$ Select line V j Open Kill Ring SPC ry Beginning/End of line 0/\$ Show undo tree SPC a u

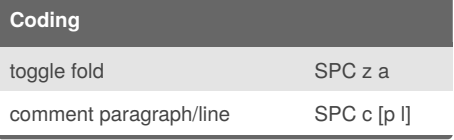

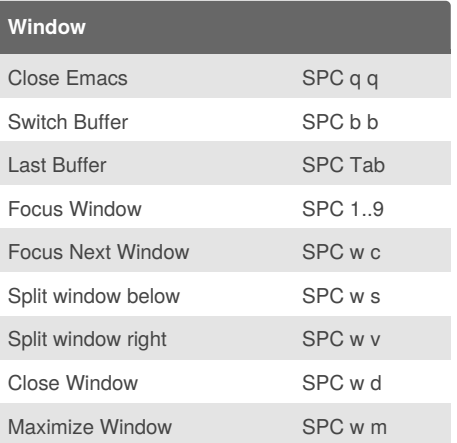

Not published yet. Last updated 23rd July, 2018. Page 1 of 2.

Sponsored by **ApolloPad.com** Everyone has a novel in them. Finish Yours! <https://apollopad.com>

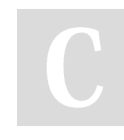

By **matcauthon** [cheatography.com/matcauthon/](http://www.cheatography.com/matcauthon/)

# Cheatography

#### Spacemacs Cheat Sheet by [matcauthon](http://www.cheatography.com/matcauthon/) via [cheatography.com/25092/cs/13719/](http://www.cheatography.com/matcauthon/cheat-sheets/spacemacs)

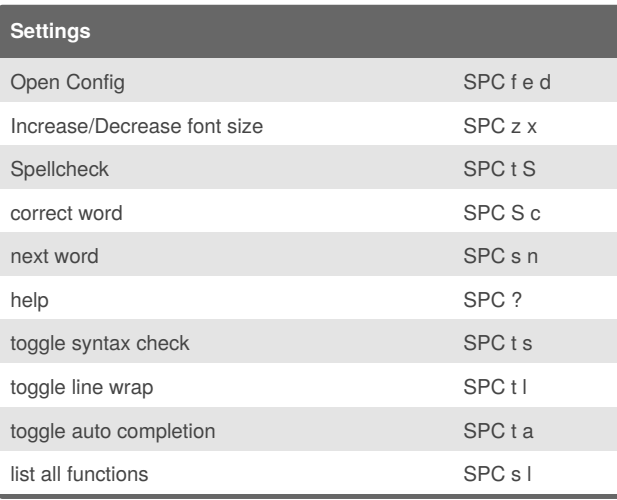

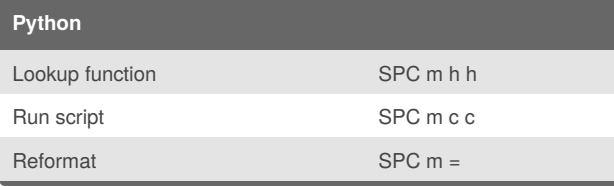

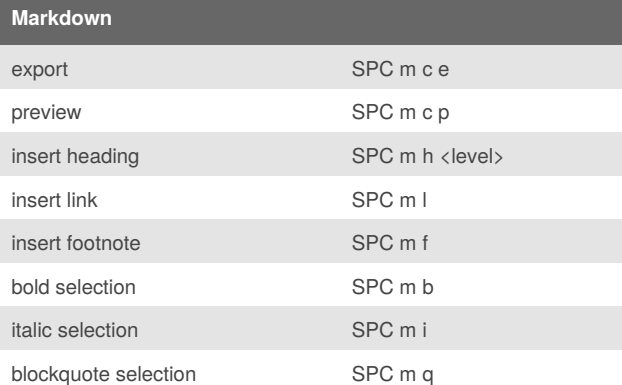

#### By **matcauthon**

[cheatography.com/matcauthon/](http://www.cheatography.com/matcauthon/)

Not published yet. Last updated 23rd July, 2018. Page 2 of 2.

Sponsored by **ApolloPad.com** Everyone has a novel in them. Finish Yours! <https://apollopad.com>